# Deepin Linux cheat sheet

## **General**

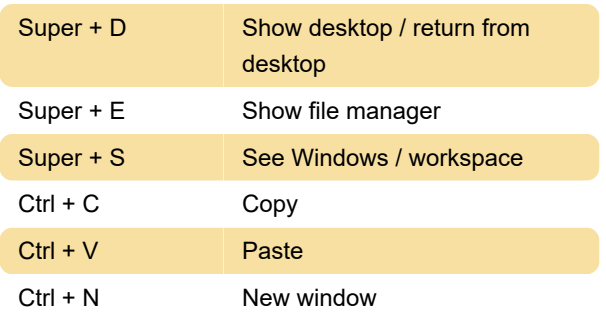

### Pitcher

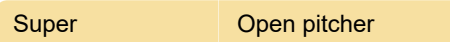

#### Workspace and windows

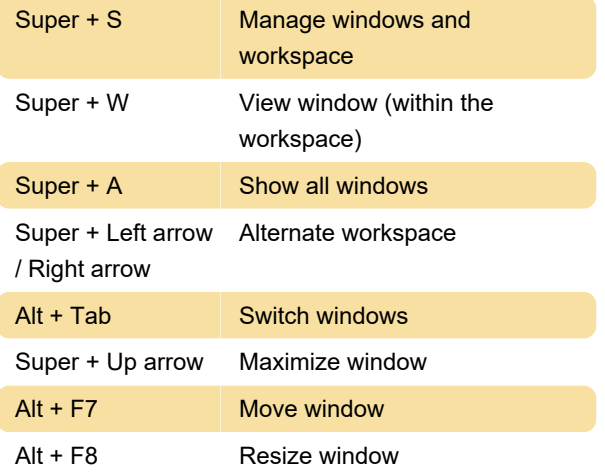

## File manager

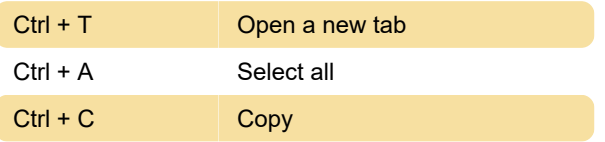

## Deepin terminal

Ctrl + Alt + T Start terminal

#### **Terminal**

 $Ctrl + Shift + F$  Search

# Terminal: Advanced

Sources: Arco Linux, Deepin en Español

Last modification: 7/18/2021 8:45:50 AM

More information: [defkey.com/deepin-linux](https://defkey.com/deepin-linux-shortcuts?filter=basic)[shortcuts?filter=basic](https://defkey.com/deepin-linux-shortcuts?filter=basic)

[Customize this PDF...](https://defkey.com/deepin-linux-shortcuts?filter=basic?pdfOptions=true)